Milan Geryk Algoritmy. 35. LAGRANGE. Lagrangeova interpolace n proměnných

*Aplikace matematiky*, Vol. 19 (1974), No. 2, 136–138

Persistent URL: <http://dml.cz/dmlcz/103521>

# **Terms of use:**

© Institute of Mathematics AS CR, 1974

Institute of Mathematics of the Czech Academy of Sciences provides access to digitized documents strictly for personal use. Each copy of any part of this document must contain these *Terms of use*.

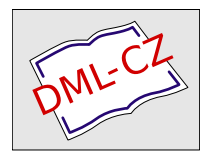

[This document has been digitized, optimized for electronic delivery and](http://dml.cz) stamped with digital signature within the project *DML-CZ: The Czech Digital Mathematics Library* http://dml.cz

### ALGORITMY

#### 35. LAGRANGE

### LAGRANGEOVA INTERPOLACE *N* PROMĚNNÝCH

MILAN GERYK, Přerov, Výzkumný ústav Přerovských strojíren

Nechť je dána hladká funkce *N* nezávisle proměnných  $x_1, x_2, ..., x_N$  tabelovaná v jistém oboru *Q* analogickém kvádru. Nezávisle proměnné v tabulce nabývají hodnot

(1) 
$$
(x_1 =) x_{11}, x_{12}, ..., x_{1K_1}, (x_2 =) x_{21}, x_{22}, ..., x_{2K_2}, ...,
$$

$$
..., (x_N =) x_{N1}, x_{N2}, ..., x_{NK_N}.
$$

Hodnoty nemusejí být ekvidistantní. Pro všechna *i* je K<sub>i</sub> ≧ 2. Pro každou kombinaci indexů udává tabulka závisle proměnnou *y:* 

 $\{2 \}$   $\{2 \}$   $\{2 \}$   $\{11...11; \; y_{11...12}, \; y_{11...13}, \; \ldots; \; y_{11...1K_N}, \; y_{11...21}, \; \ldots; \; y_{11...2K_N}, \; \ldots \}$ 

 $\cdots$ ,  $\frac{y_{11}}{1 \cdot \cdot \cdot}$   $K_{N-1}K_{N}$ ,  $\cdots$ ,  $\frac{y_{K_{1}K_{2}\ldots K_{N-1}K_{N}}}{1 \cdot \cdot \cdot}$ 

tak, že  $y_{i_1...i_n}$  znamená hodnotu funkce v v bodě  $\{x_{1i_1}, ..., x_{Ni_N}\}$ .

Počet těchto funkčních hodnot je tedy

$$
(3) \t\t\t M = \prod_{i=1}^N K_i.
$$

Hledáme přibližnou funkční hodnotu 5 v bodě

(4) 
$$
\{z_1, z_2, ..., z_N\} \in \Omega.
$$

Použijeme zobecněné Lagrangeovy interpolační formule, která je vyložena např. v knize Isaacson-Keller: Analysis of numerical methods.

(5) 
$$
S = \sum_{1}^{M} [y_{i_1 i_2 ... i_N} \prod_{j=1}^{N} F_{j i_j}],
$$

136

kde

$$
F_{ji_j} =
$$

$$
= \frac{\left(z_j - x_{j,1}\right)\left(z_j - x_{j,2}\right)\dots\left(z_j - x_{j,i_j-1}\right)\left(z_j - x_{j,i_j+1}\right)\dots\left(z_j - x_{j,K_j}\right)}{\left(x_{j,i_j} - x_{j,1}\right)\left(x_{j,i_j} - x_{j,2}\right)\dots\left(x_{j,i_j} - x_{j,i_j-1}\right)\left(x_{j,i_j} - x_{j,i_j+1}\right)\dots\left(x_{j,i_j} - x_{j,K_j}\right)}
$$

odpovídá *j-té* proměnné při vynechání f-tého kořenového činitele*.* Znak £ v rovnici (5) znamená sčítání přes všechny indexy  $i_1 = 1, ..., K_1, ..., i_N = 1, ..., K_N$ .

V následující proceduře *K*[1 : *N*] je pole typu **integer** obsahující čísla *K*<sub>1</sub>, *K*<sub>2</sub>, ...  $..., K_N,$ 

*X*[1 :  $\sum^{N} K_i$ ] pole s čísly (1), *Y*[1 : *M*] pole s čísly (2), *Z*[1 : *N*] pole s čísly (4). Příkaz za návěštím L1 lze vynechat; jeho ponechání je výhodné v případě velkých K<sub>i</sub>, rovnaza návěštím LI lze vynečnát; jeho ponechání je vynočné v případě velkých K<sub>i</sub>; tovna-<br>!! li se v<sup>y</sup>lásní servšednice v 7 kodnetím v V. Desn<sup>ovy</sup> výlkovne nádožštím. I 2 konvec jí-li se některé souřadnice v Z hodnotám z *X*. Rovněž příkaz za návěštím L3 lze vynechat; jeho ponechání je výhodné v případě velkého *N*, opět rovnají-li se některé souřadnice v Z hodnotám z *X*.

**proceduře** *LAGRANGE* (*N*, *K*, *X*, *Y*, Z, *S*); value *N*; integer *N*; integer array *K*; array *X*, *Y*, *Z*; real *S*; begin integer *I*, *J*, L, M, *IV I*2, *I*3; integer array *index, INDEX, C* [1 : *N*]; for  $I := 1$  step 1 until N do if  $I = 1$  then begin *index*  $[I] := 1$ ; *INDEX*  $[I] := M := K[1]$  end **else begin**  $index[I] := index[I - 1] + K[I - 1];$  $INDEX[I] := INDEX[I - 1] + K[I]; M := M \times K[I]$  **end;**  $J := INDEX[N]$ ; begin array  $P[1:J]$ ; real *T*, *U*, *R*;  $I := I2 := 0$ : for  $L := 1$  step 1 until *J* do begin if  $L > I2$  then begin  $I := I + 1$ ;  $I1 := index[I]$ ;  $I2 := INDEX[I]$ ; *T:* = Z[*I*] end;  $R := 1.0; U := X[L]$ ; for  $I3 := I1$  step 1 until  $I2$  do if  $I3 + L$  then begin  $R := R \times (T - X[I3])/ (U - X[I3])$ ; L1: if  $R = 0.0$  then go to L2 end;  $L2: P[L] := R$ end;

**for**  $I := 1$  **step** 1 **until**  $N$  **do**  $C[I] := \text{index}[I]$ .  $S := 0.0$ ; **for**  $I := 1$  **step** 1 **until** *M* **do begin**  $R := Y[I]$ ; **for**  $I3 := 1$  **step** 1 **until** N **do begin**  $L := C[I3]$ ;  $R := R \times P[L]$ ; *L*3: if  $R = 0.0$  then go to  $L4$  end; *L*4:  $S := S + R$ ;  $I3 := N$ ; *LL*: if  $C[13] = \text{INDEX}[13]$  then begin  $C[13]$ :  $= \text{index}[13]$ ;  $13 := 13 - 1$ ; **if**  $I3 + 0$  **then go to**  $LL$  **end else**  $C[I3] := C[I3] + 1$ 

**end** 

## **end end** *LAGRANGE:*

**Příklad** 1. Tabulka (1) má tvar ( $N = 3$ ,  $K_1 = 3$ ,  $K_2 = 2$ ,  $K_3 = 2$ ):

*xx* 11112222333 3 *x*2 77887788778 8 *x3* 45454545454 5 v 12233445566 7

Tedy *K* = **{**3**;** 2; 2}, *X =* **(l;** 2; 3; 7; 8; 4; 5}, *Y* obsahuje právě čtvrtý řádek tabulky. V bodě **Z** = **{1.1;** 7**.1;** 4.1} dostaneme *S =* 1.4.